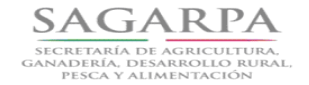

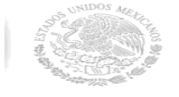

### **ANEXO II**

#### **Relación de Solicitantes a los Componentes**

## **del Programa de Apoyos a Pequeños Productores**

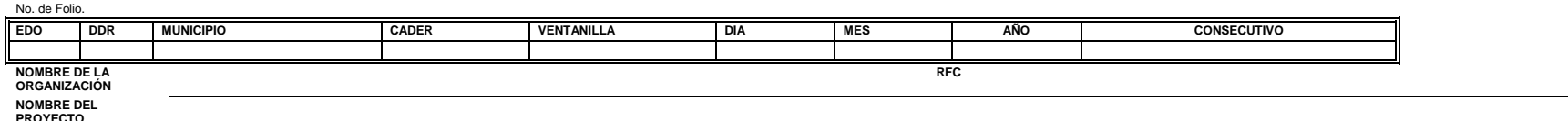

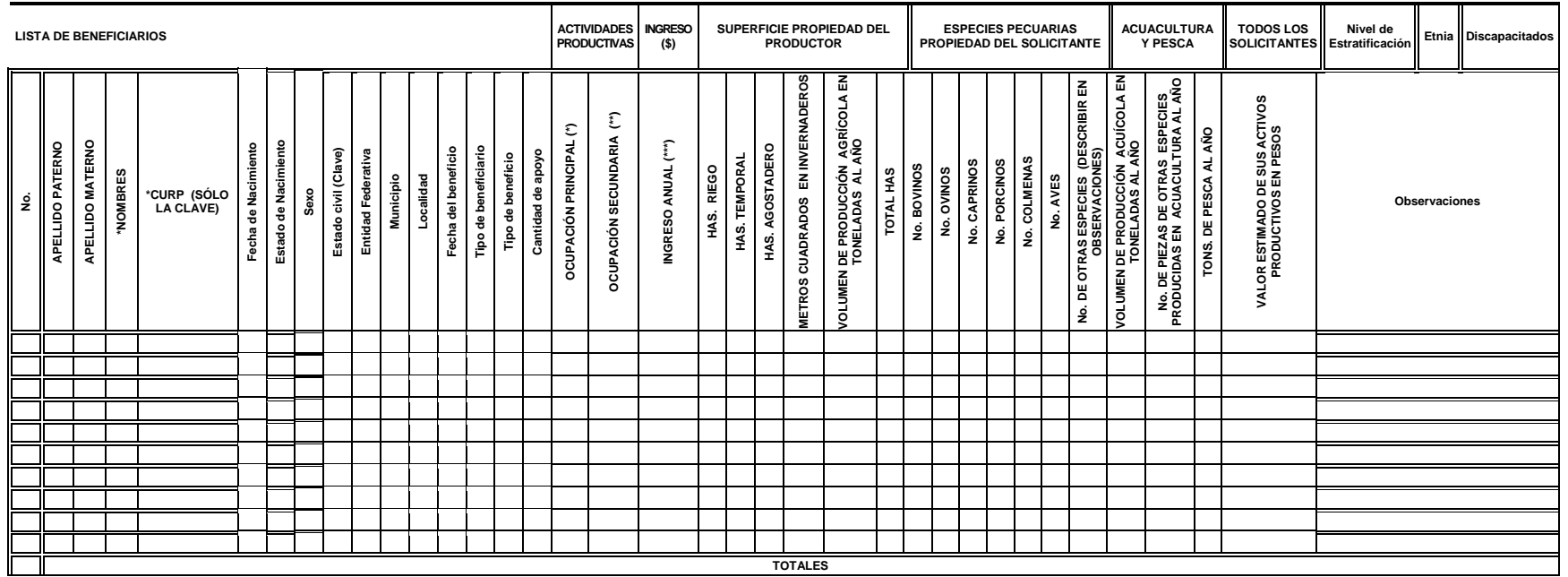

(\*) Anotar la actividad que le genere mayores ingresos

(\*\*) Anotar la actividad que le sigue en orden de importancia en ingresos

(\*\*\*) Anotar ingreso total de todas las actividades (Los valores corresponden a menos de 2; de 2 a 5 y a más de 5 salarios mínimos del año 2008)

Nota. Este formato deberá ser utilizado por todos los solicitantes de apoyo de manera individual o integrantes de grupos u organizaciones legalmente constituidas. Este formato está disponible en la Página electrónica de la Secretaría (www. Sagarpa.gob.mx) y deberá entregarse en medio magnético acompañado de la solicitud correspondiente.

*"Este Programa es público, ajeno a cualquier partido político. Queda prohibido el uso para fines distintos a los establecidos en el programa."*

**(Continúa en la Séptima Sección)**

**PROYECTO**

# **RECOMENDACIÓN GENERAL PARA EL LLENADO DEL FORMATO:**

**El formato está desarrollado en una hoja de cálculo de "Excel" y podrá ser leído con versiones de este programa del año 1997 o más recientes, pero no deberá ser modificado por ningún motivo. Así mismo, utilice un renglón por cada miembro de la organización, grupo o solicitud individual; se requerirán tantos renglones como número de integrantes tenga el grupo u organización.**

**Número de Folio:** No se llena por parte de la organización, esta parte es requisitada por la ventanilla.

**Nombre de la Organización**: Anote el nombre completo de la Organización, Grupo de Productores o Solicitante en lo individual.

**Nombre del Proyecto:** Anotar el nombre completo del proyecto para el cual se solicita el apoyo.

**Nombre:** De los 3 campos que conforman el concepto, anotar en el primero el Apellido Paterno; en el segundo campo anotar el Apellido Materno y, en el tercero el (los) Nombre (s) del solicitante.

**Fecha de Nacimiento:** Fecha de Nacimiento del Beneficiario, de acuerdo al día/mes/año. Este dato es obligatorio si se declaró beneficiario.

**Nacionalidad:** Se refiere al país de origen del productor o, en el caso de extranjeros, lo señalado en el documento de naturalización.

**CURP:** Está conformado por 18 campos, para anotar en cada uno de ellos los 18 dígitos que la conforman (un dígito por campo).

**Nacionalidad:** Se refiere al país de origen del productor o, en el caso de extranjeros, lo señalado en el documento de naturalización

**Estado de Nacimiento:** Clave del estado de nacimiento del beneficiario directo o indirecto, de acuerdo al catálogo de Entidades Federativas de RENAPO. En caso de que el beneficiario haya nacido en el extranjero, se deberá capturar la clave NE (nacido en el extranjero)

**Sexo:** Sexo o género del beneficiario directo o indirecto, de acuerdo al catálogo de RENAPO. (H para hombre y M para mujer)

## **Estado civil (clave):**

01 -Soltero (a)

02 -Casado (a)

03 -Viudo (a)

04-Divorciado (a)

05-Unión Libre

06-Concubinato

07-Otro

**Entidad Federativa:** Es la clave de la entidad federativa donde se entrega el subsidio o apoyo al beneficiario directo o indirecto, de acuerdo al catálogo del INEGI.

**Municipio:** Es la clave del municipio donde se entrega el subsidio o apoyo al beneficiario directo o indirecto, de acuerdo al catálogo del INEGI.

**Localidad:** Es la clave de la localidad donde se entrega el subsidio o apoyo al beneficiario directo o indirecto, de acuerdo al catálogo del INEGI.

**Fecha de beneficio:** Es la fecha en la que se otorgó el subsidio o el apoyo al beneficiario directo o indirecto y se integra al padrón del programa en el sistema. La fecha es de 10 posiciones asignando: dos posiciones para el día, del 1 al 28, 30 o 31, según aplique, diagonal, dos posiciones para el mes, del 01 al 12, diagonal, cuatro posiciones para el año. Ejemplo: 13/04/1959.

**Tipo de identificación (Credencial del IFE o Pasaporte**): Corresponde a la especificación del documento utilizado para identificarse por parte del solicitante.

**Número de Identificación:** Corresponde al número del instrumento con el que se está identificando el beneficiario

**Tipo de Beneficiario:** Es la clave del tipo de beneficiario dentro del programa. Catálogo SIIPP-G.

**Tipo de Beneficio:** Es la clave del tipo de beneficio que otorga el programa al beneficiario, Catálogo SIIPP-G.

**Cantidad de Apoyo:** Es la cantidad autorizada del subsidio o apoyo que puede recibir el beneficiario directo o indirecto en el programa, no se aceptarán datos nulos ni en 0. Ejemplo 1205.50 o 3000.00

**Fecha de Nacimiento:** Fecha de Nacimiento del Beneficiario, de acuerdo al Día/Mes/Año. Este dato es obligatorio si se declaró beneficiario

**Actividades Productivas:** Está conformada por dos columnas para anotar la ocupación principal y la secundaria de cada solicitante. Al posicionarse en la celda desplegará 8 opciones; marque la que le corresponda a cada solicitante como ocupación principal y como ocupación secundaria. Invariablemente se deberán seleccionar ambos campos.

**Ingreso Anual:** Se deberá elegir de las opciones desplegadas el ingreso total anual que percibe el solicitante exclusivamente de las actividades identificadas como Profesionista, Empleado, Comerciante y Dueño de Negocio, sin incluir los correspondientes a actividades primarias (Agricultor, Ganadero, Acuacultor o Pescador).

**Superficie Propiedad del Productor:** En los campos destinados a las hectáreas de Riego, las de Temporal, Agostadero y Forestal, anotar el número de hectáreas con una decimal. En el campo correspondiente a invernaderos anotar la superficie en metros cuadrados con una decimal y, el Total de hectáreas se sumará automáticamente.

**Especies Pecuarias Propiedad del Productor:** En los campos destinados a bovinos, ovinos, caprinos, porcinos, colmenas, aves y otras especies anotar el número de éstas que posee el productor, sin decimales.

**Acuacultura y Pesca:** En los campos destinados al volumen de producción acuícola en toneladas al año y en toneladas de pesca al año, anotar las cifras con una decimal, mientras que en el campo de número de piezas de otras especies producidas en acuacultura, anotar la cifra sin decimales.

**Valor estimado de sus activos productivos en pesos.** En este campo se requiere que los solicitantes declaren la estimación del valor que le dan a los activos que declaran poseer.

**Observaciones:** Este espacio consta de tres campos. En el primero de ellos no deberá ser llenado por la organización solicitantes, mismo que será llenado por la ventanilla al momento de sistematizar la información; en el segundo de los campos anotar el nombre de la Etnia Indígena a la que pertenece el solicitante o dejar en NA si no pertenece a ninguna; en el tercero de los campos anotar el número 1 (uno) sólo si el solicitante pertenece a población con capacidades diferentes, de lo contrario dejarlo en 0.

**Comentario Adicional:** El formato permite como máximo 50 integrantes; de requerirse más renglones para anotar a los solicitantes de un mismo proyecto, utilizar las hojas con el número progresivo correspondiente.

"Este Programa es público, ajeno a cualquier partido político. Queda prohibido el uso para fines distintos a los *establecidos en el programa."*